### <span id="page-0-0"></span>Cours 7 : Intro aux applis mobiles

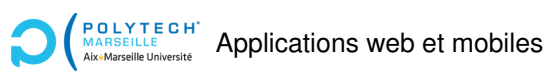

Christophe Gonzales

©CG(2023)

## Bref historique des mobiles

∼1990 Norme GSM 2G

 1er smartphone : IBM Simon Nokia 3210, Blackberry OS (C++) BlackBerry 5810 Norme GSM 3G iPhone 1, lancement d'iOS (XNU) Lancement d'Android (Linux) App store et Android Market

Smartphone Samsung Galaxy i7500

Norme GSM 4G, Windows Phone (C++/C#)

Google Play : Android Market + Google Movies + Google Music

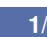

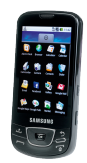

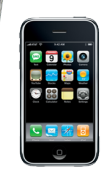

# Applications mobiles (1/3)

#### Applications natives :

- ▶ **iOS :** Langages Objective-C, swift (depuis 2014)
- ▶ **Android : Langages Java, C++, Kotlin (depuis 2017)**
- ▶ **Windows Phone :** Langages C++, C#
- ▶ **Avantages :** accès aux fonctionnalités de l'OS (GPS, photo, *etc.*)
- ▶ Inconvénients : pas cross-plateforme, updates sur

#### Applications web :

- ▶ WebView : charger un contenu web dans une appli native
- ▶ **iOS :** UIWebView/WKWebView **Android :** WebView
- ▶ **Avantages : Cross-plateforme, développement simple**
- **Execution plus lente, support A.** nécessite du réseau

#### **[Cours 7 : Intro aux applis mobiles](#page-0-0) 2/5**

#### Applications hybrides :

- $\triangleright$  Mix entre applications web et applications natives :
	- Code « web » + librairie accédant aux fonctionnalités de l'OS  $\implies$  appli native
	- ▶ **Apache Cordova** (2009) : code en JavaScript, HTML, CSS
	- ▶ **Xamarin** (2011) : code en C#
	- ▶ **React Native** (2015) : code en Javascript + code natif Java **in**, Objective-C ou Swift [ios]
	- ▶ **Ionic Capacitor** (2018) : code en JavaScript, HTML, CSS
- ▶ **Avantages : Cross-plateforme, fonctionnalités de l'OS**
- ▶ Inconvénients : 1 production par OS, installations

### Progressive Web Applications PMA :

 $\blacktriangleright$  Amélioration des applications hybrides :

- **Fiabilité : peut fonctionner sans réseau (cache)**
- **Sécurité** : utilisation exclusive de réseau sécurisé (https)
- **Installable :** comme une appli native mais via le web
- ▶ **Progressif : Updates automatiques via des notifications**
- $\triangleright$  3 caractéristiques pour être une  $\mathbf{P} \mathbf{M}$ :
	- $\blacktriangleright$  Utilisation de https
	- $\blacktriangleright$  Avoir un manifeste (installations)
	- ▶ Utiliser un Service Worker (updates, cache, *etc.*)

### PWA et developer tool

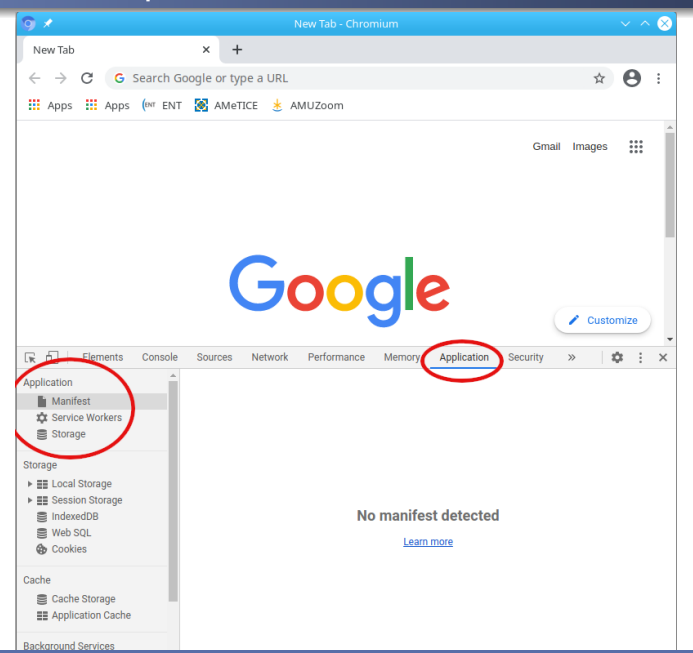

**[Cours 7 : Intro aux applis mobiles](#page-0-0) 5/5**